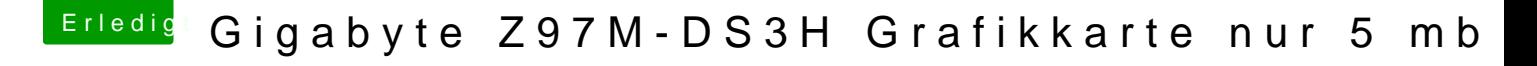

Beitrag von Altemirabelle vom 21. Januar 2018, 19:00

Bei einem original BIOS würde ich ins BIOS gehen und die Optimized default Danach erneut die empfohlenen Einstellungen für die Platine und Intel Grafil

Ich selbst jedoch würde eine günstige RX 560 kaufen!